# Programme de Formation

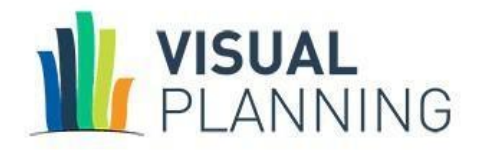

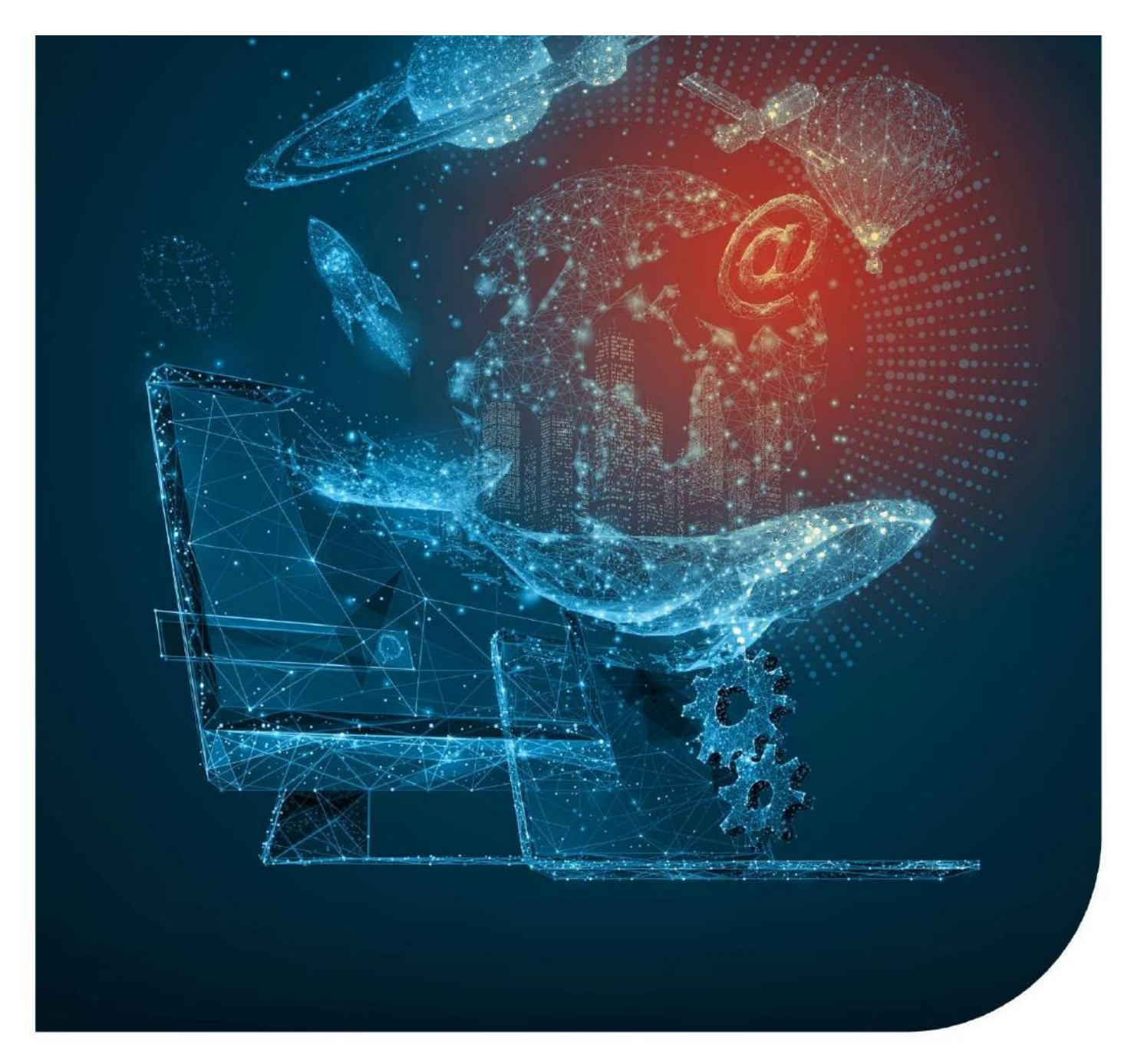

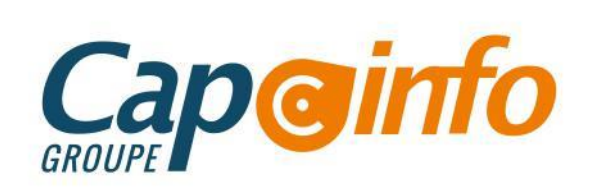

# **Programme de Formation VISUAL PLANNING**

#### **Date de de mise à jour : 25/09/2023**

#### **OBJECTIFS PÉDAGOGIQUES DE FORMATION**

L'objectif pédagogique principal de la formation prévue est la prise en main du logiciel VISUAL PLANNING. Au terme de cette formation, les stagiaires doivent notamment être capables de gérer et administrer le planning de la société.

#### **PRÉREQUIS & PUBLIC CONCERNÉ**

Cette formation est destinée à toute entreprise désirant gérer le planning de manière simple et professionnelle.

Les stagiaires doivent posséder des connaissances informatiques de base, connaissance de base des règles de sécurité des données (quand réaliser des sauvegardes, des restaurations de fichiers), ainsi que sur la partie sociale gestion et planification.

**ACCESSIBILITÉ :** Nos formations sont accessibles aux personnes en situation de handicap. En amont de la formation, nous définissons ensemble comment vous proposer le parcours le plus adapté.

#### **DURÉE ESTIMÉE DE LA FORMATION : 2 jours**

**MODALITÉ D'ACCÈS :** Vous pouvez vous inscrire auprès de votre chargé de clientèle ou par e-mail sur [contact@groupecapinfo.fr](mailto:contact@groupecapinfo.fr)

**DÉLAI D'ACCÈS : 1 mois (estimatif).** Lors de votre inscription, nous convenons ensemble de la date de votre session de formation en fonction de vos disponibilités et de celles de nos formateurs.

**TARIFS :** A partir de **950 euros HT/jour pour un groupe de 8 personnes maximum** (au-delà, nous contacter)

**CONTACTS :** Groupe CAP INFO : 05.57.77.82.04 – Adresse : 23 Avenue du Mirail, 33370 Artigues-près-Bordeaux

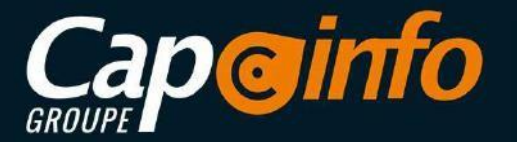

# **Programme de Formation VISUAL PLANNING**

### **PROGRAMME DÉTAILLÉ DE LA FORMATION ET OBJECTIFS**

**Principes Généraux 00H30 (variable selon le profil du/des Stagiaires)**

- Concept de base et définitions
- **Paramétrages**

**Première Prise en Main 1H30 (variable selon le profil du/des Stagiaires)**

- Ouvrir VISUAL PLANNING
- Choisir un planning
- Généralités sur l'interface utilisateur
- Réaliser une saisie simple des ressources et des évènements

**Saisie Avancée 2H00 (variable selon le profil du/des Stagiaires)**

- Rechercher et Déplacer
- Modifier un évènement
- Ajouter une ressource à un évènement
- Lien entre évènements

**Paramétrage de la Structure 2H30 (variable selon le profil du/des Stagiaires)**

- Notions de dimensions et rubriques
- Modifier des dimensions
- Gérer des calendriers

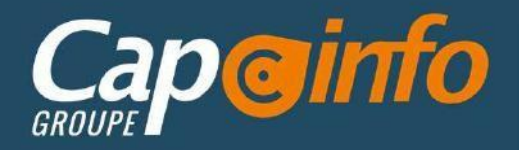

# **Programme de Formation VISUAL PLANNING**

**Paramètres des Affichages 2H30 (variable selon le profil du/des Stagiaires)**

- Créer des vues et affichages
- Paramétrer l'échelle de temps
- Personnaliser des couleurs
- Enregistrer des vues et affichages

**Paramètres Avancés 2H30 (variable selon le profil du/des Stagiaires)**

- Gérer des filtres
- Paramétrer des contraintes
- Plans de charge et valorisations

**Analyses 2H00 (variable selon le profil du/des Stagiaires)**

- Imprimer des plannings
- Créer de rapports d'évènements
- Exporter / Importer

**Administration 00H30(variable selon le profil du/des Stagiaires)**

- Gérer des utilisateurs
- Gérer des droits
- **Sauvegarder**

### **MOYENS PÉDAGOGIQUES**

Le stage se déroule dans les locaux de la société, les moyens pédagogiques matériels sont composés d'un matériel standard, de façon à se rapprocher au maximum de la configuration matérielle employée dans la majorité des entreprises. Le stagiaire étudie donc en situation réelle avec un micro-ordinateur par personne.

### **MÉTHODE PÉDAGOGIQUE**

Les apports théoriques amenés par le formateur sont appliqués tout au long de la formation par des mises en situation et manipulations sur le logiciel. La méthode utilisée favorise l'interactivité entre le formateur et les stagiaires.

### **EVALUATION DE LA FORMATION**

L'évaluation des connaissances est réalisée de façon continue, tout au long de la formation, et plus principalement lors des exercices pratiques.

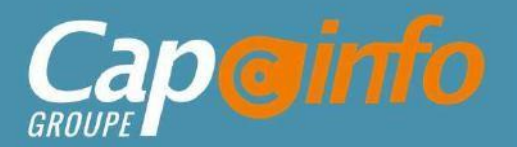

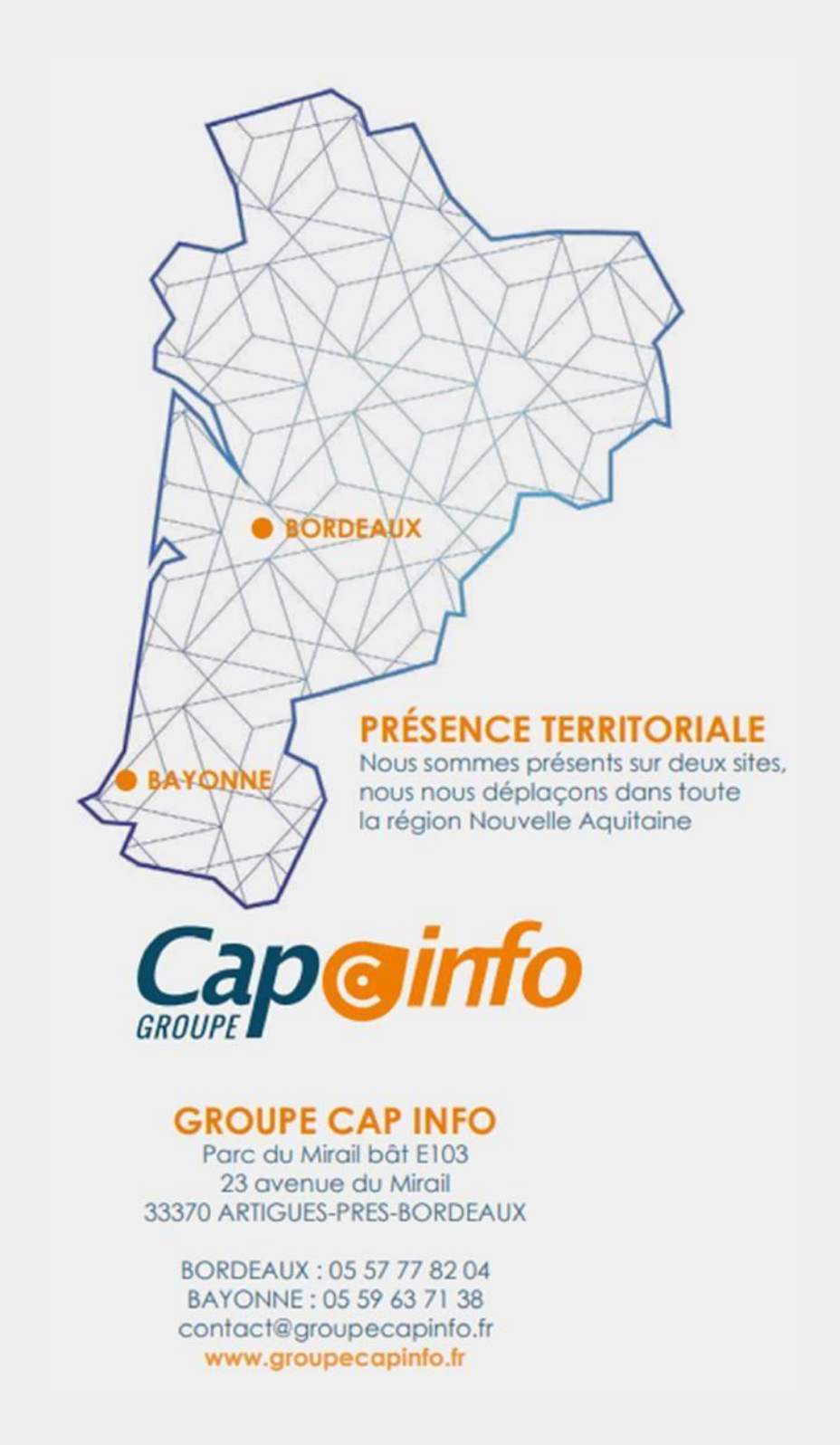

## **ÉDITEURS**

Nous sommes partenaire de différents éditeurs, afin de vous proposer la solution qui correspond parfaitement à vos besoins, en toute indépendance :

**BATEAM** 

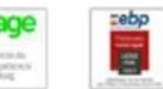

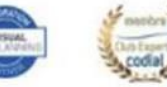

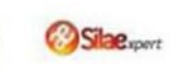

Chez chacun, nous avons obtenu le niveau de certification le plus haut. Et nous entretenons avec tous des relations étroites. L'avantage pour vous ?

Conseil, mise en place, formation, assistance ... Tout se passe directement avec nous !